## ve hızlı kontrol listesi

### **INSTAGRAM ETKİLEŞİMLERİNİZİ ARTIRMA REHBERİ**

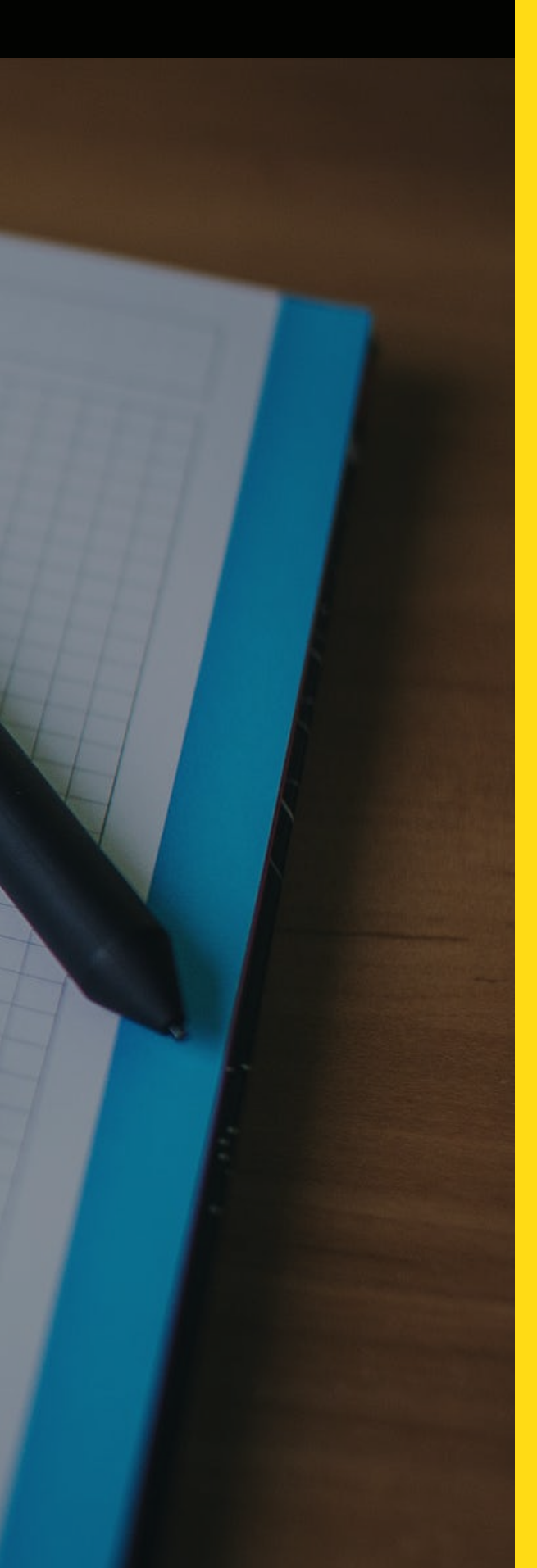

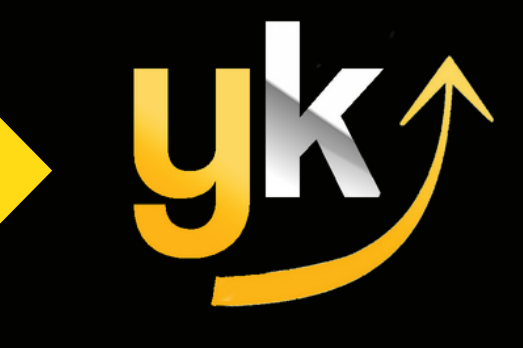

 $\overline{S}$ 

- lerinizde Paylaşın
- arıyla Etkileşime Geçin
- i Bağlantınızı Güncelleyin
- lara Cevap Verin
- **Büzeltmekte Acele Etmeyin**
- uzu Birilerine Gönderin
- lakkında Hikayelerinizde Paylaşım Yapın
- $S$ osyal Kanallarınızda Yeniden Paylaşın
- ebook Grubunda Yayınlayın
- n'ları Takip Edin
- deri paylaştığınızda yukarıdaki listeyi kontrol edip, uygulayabileceğiniz adımları tek tek uygulayarak her birini

## **ÖNCE HIZLI KONTROL LİSTENİZ**

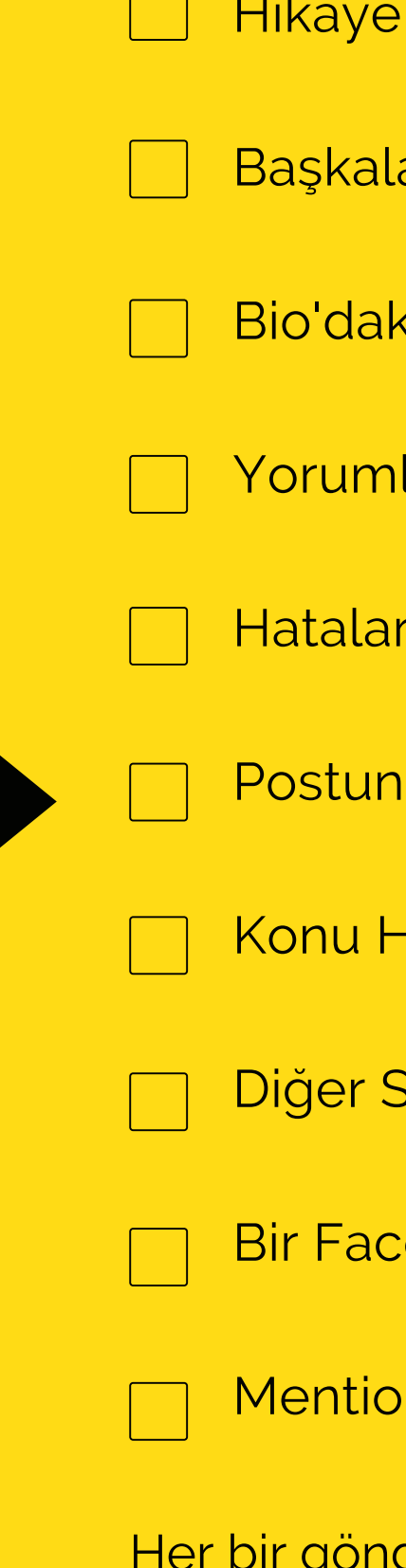

işaretleyebilirsiniz.

F<sub>C</sub>  $\bm{\times}$  $\blacktriangleleft$  $\sum$  $\blacktriangleleft$ <u>Linda</u><br>Linda  $\boldsymbol{Z}$  $\frac{1}{2}$  $\blacktriangleleft$  $\underline{\mathsf{C}}$  $\mathbf{\mathcal{C}}$  $\blacktriangleleft$  $\vdash$  $\bm{\mathcal{S}}$  $\mathsf{\Sigma}$  . Mükemmel resmi buldunuz, ona eşlik edecek akılda kalıcı bir açıklama yazısı (caption) yazdınız, çok iyi hedeflenmiş hashtag'lerinizi seçtiniz ve nihayet Instagram gönderinizi (postunuzu) yayınladınız. Artık Instagram'ı terk edip beğenilerin gelmesini bekleme zamanı. Sonuçta, sıkı bir iş çıkardınız, öyle değil mi? Hmm, pek değil!

Ne yazık ki, Instagram "siz paylaşım yapın, insanlar gelip görürler" diyen bir yer değil. İşin gerçeği şu: Gönderinizi yayınladıktan sonra yapacaklarınız neredeyse yayınlamadan önce yaptıklarınız kadar önemlidir!

Sosyal medya dünyasında, herhangi bir gönderinin yayınlandıktan sonraki ilk 30 dakikasında ne kadar iyi performans göstereceğinin önemine dair uzun süredir devam eden bir söylenti var. Buradaki zaman aralığı kesin olarak kanıtlanmamış olsa da, bu bilgi büyük oranda doğru. Siz de **gönderinizi paylaştıktan hemen sonra** uygulayacağınız birkaç basit çalışma ile onun daha fazla insana ulaşmasını, daha fazla beğenilmesini ve paylaşmasını sağlayabilirsiniz. Üstelik tek bir kuruş harcamadan!

Bu çalışmalar sayesinde gönderilerinizin mümkün olan en iyi performansı göstermesine yardımcı olursunuz. Çünkü **Instagram'ın amacı uygulamasının çok daha fazla kullanılması** ve siz de bu çalışmalarla bu amacı desteklemiş olacaksınız. Instagram da sizi destekleyecek! Herkes için kazanç…

Peki öyleyse gelelim Instagram'da daha fazla etkileşim için yapmanız gerekenler listemizin ayrıntılarına...

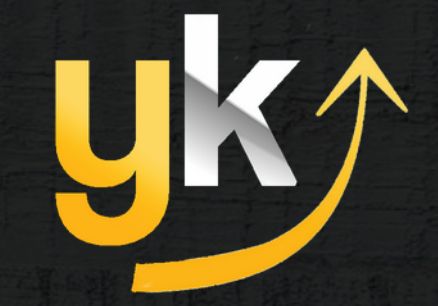

Bu gerçekten çok basit. Ama kesinlikle Instagram gönderinizin erişimini patlatabilir! Gönderiniz yayına başlar başlamaz, sol taraftaki küçük ok simgesine dokunun. Ardından, 'Hikayene gönderi ekle'ye basın.

Bu, gönderiyi hikayenizde (story) paylaşacak ve insanların yayın akışınızdaki gönderinin tamamına bakmak için ona dokunmalarına imkan verecektir.

Bazı insanlar haber akışlarında ilerlediklerinden çok daha fazla zamanı hikaye izlemeye ayırırlar; bu yüzden gönderilerinizi hikayenizde paylaşmak onların gözlerini ve dikkatlerini sizin içeriğinize çevirmelerini sağlamanın en iyi yollarından biridir.

#### YAHYA **KARAOĞULLARI** www.yahyakaraogullari.com

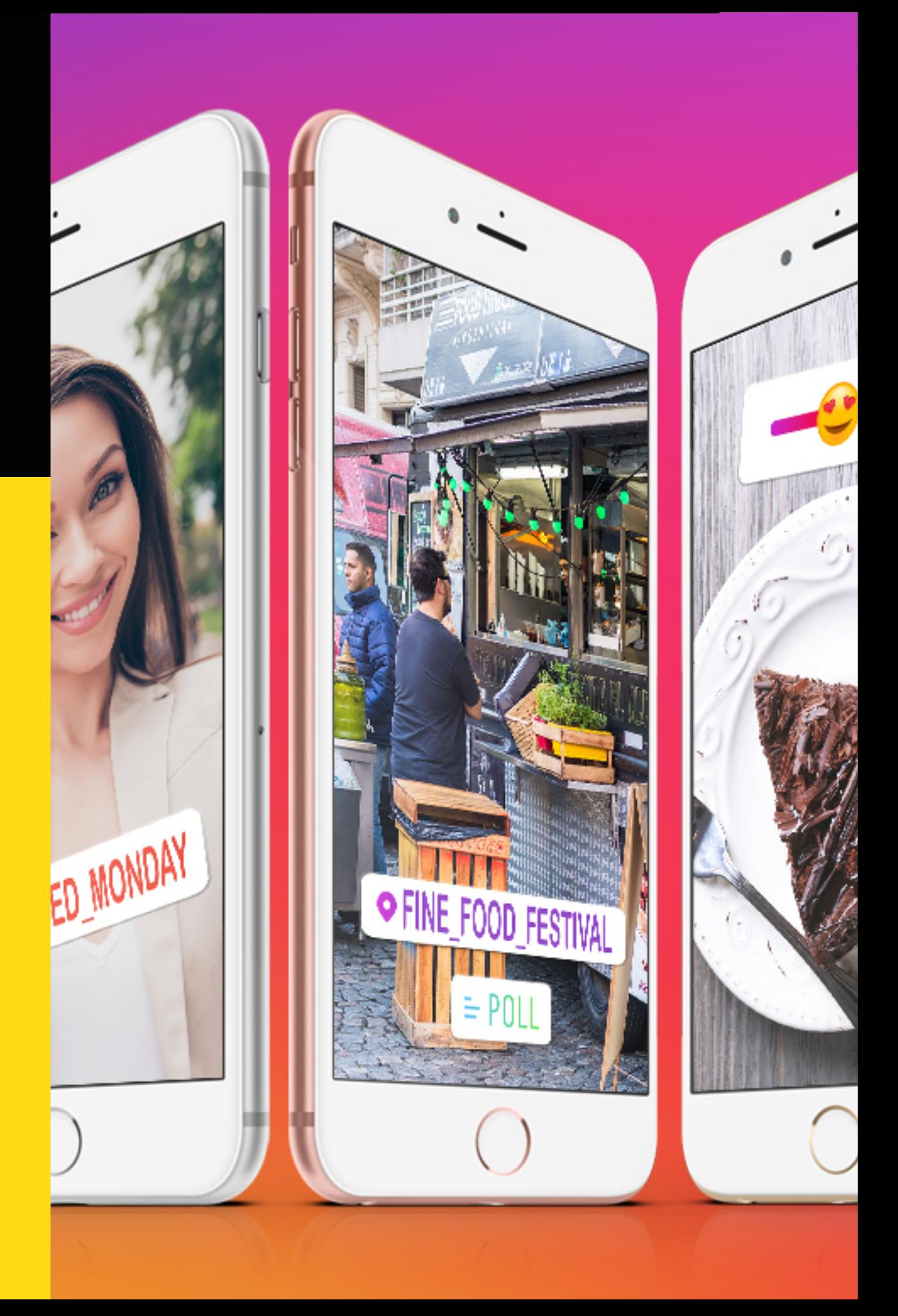

## **1. Hikayenizde Paylaşın**

#### YAHYA **KARAOĞULLARI** www.yahyakaraogullari.com

"Paylaş ve ortadan kaybol" pek çok insanın tekrarladığı yanlış bir davranış şeklidir. Siz bu hataya düşmeyin. Postunuzu paylaşmadan önce ve sonra harcayacağınız bir 10 dakikanın müthiş faydalarını göreceksiniz.

Bunu yapmakla sadece Instagram algoritması tarafından olumlu karşılanmakla kalmaz, aynı zamanda insanların ilgisini de kendi içeriklerinize çekersiniz. En azından son paylaşımınıza bir göz atar ve belki de size biraz sevgi gösterirler!

Sizin konu alanınızla ilgili insanları takip etmek, gönderilerini beğenmek ve yorum yapmak için biraz zaman harcama alışkanlığı edinmeye çalışın. Etkileşimlerinizin daha hızlı arttığını göreceksiniz.

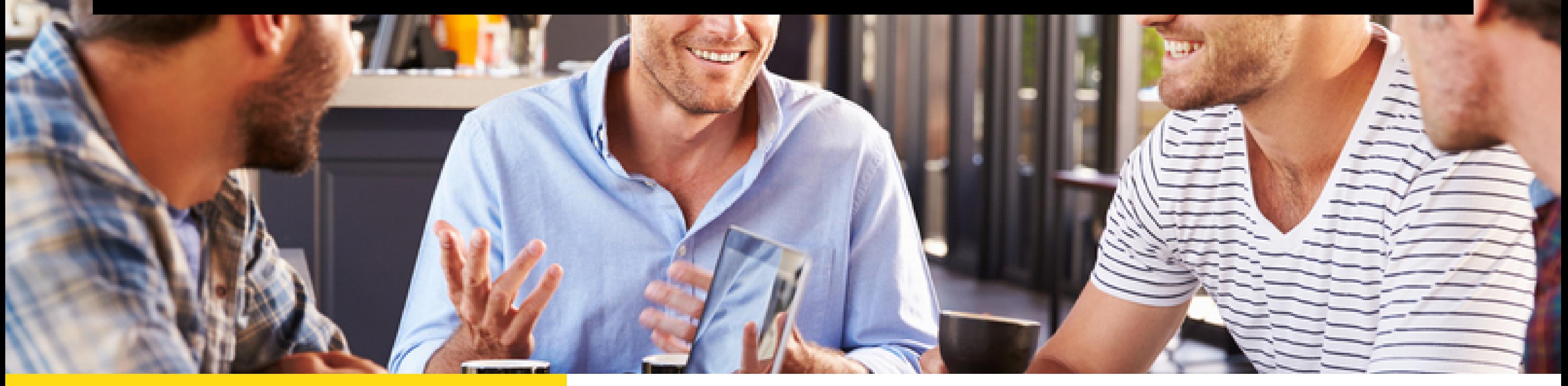

### **2. Başkalarıyla Etkileşime Girin**

### nasilsatarimcom

Mesaj Gönder

#### 32 gönderi 1.112 takipçi

325 takip

#### **Nasil Satarim**

Nasilsatarim.com ■ Pazarlama ve Satış Bloqu Stratejiler, Taktikler, Tüyolar O Ücretsiz Rehberler, Hediyeler 中 Mail Bülteni nasilsatarim.com

## **3. Linkinizi Güncelleyin**

Takipçileriniz, yönlendirdiğiniz içeriği (linki) kolayca bulamazlarsa, ilgilerini hızlı bir şekilde kaybedip gidebilirler. Kaldı ki böyle yapma oranları yüksektir. O yüzden, Instagram profilinize birden çok bağlantı eklemişseniz (bunun için Linktree gibi bir araç kullanabilirsiniz), yeni bir gönderi yayınladıktan hemen sonra (hatta daha önce) bunu değiştirin. Yani bir gönderi paylaştıysanız ve "link bioda/profilde" yazdıysanız profilinizde sadece o link olsun.

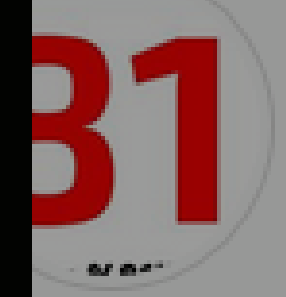

puçları

## **4. Yorumlara Cevap Verin**

Birini telefonla arayıp, ona bir soru sorup, cevabını duyar duymaz hemen telefonu kapatır mıydınız? Büyük ihtimalle böyle bir şey yapmazdınız. Ayıp yani! :)

Takipçilerinize gönderinizde bir soru soruyorsanız veya sizinle bir şeyler paylaşmaları için onları teşvik ediyorsanız, yanıtlarını görecek kadar uzun süre ortalıkta olmaya çalışın.

Bu şekilde siz de onlara cevaplar verebilirsiniz ve konuyu devam ettirebilirsiniz. İlk yanıtlara hızlı geri dönüşler yapmak etkileşim hızınızı artıracaktır.

Instagram'da da aynı şekilde davranmak lazım. İnsanlarla konuşmaya hevesli olun. Yapıcı diyaloglardan kaçınmayın.

**Yeni bir gönderi yayınladınız ve ona şöyle bir baktığınızda kendinizle gurur duydunuz: Ne güzel bir post hazırladım! Harika… Derken bir de baktınız ki, kocaman, pofuduk bir yazım hatası size sırıtıyor! Olamaz!**

**Mümkünse, biraz bekleyin ve kimsenin bu hatayı fark etmeyeceğini umut edin (küçük bir hataysa zaten büyük ihtimalle fark etmeyecekler). Bir süre geçtikten (örneğin, birkaç saat) ve yeterince etkileşim gerçekleştikten sonra,** gönderinize girip çaktırmadan bir birimadan bir çaktırmadan bir düzenleme yapabilirsiniz.<br>Tarihini birkaç saat) ve yeterince etkileşim gerçekleştikten sonra,<br>gönderinize girip çaktırmadan bir düzenleme yapabilirsiniz.

**Tam o anda gönderiye yeniden dalmak ve o kötü çocuğu kimse görmeden ortadan kaldırmak, yani gönderinizi düzenlemek isteyeceksiniz. Bu duyguyu iyi biliyorum. Ama sakin olun. Çoğu sosyal medya uzmanı, gönderilerinizi yayınlandıktan hemen sonra düzenlemenin, etkileşiminize ciddi zarar verebileceğini açıklıyor.**

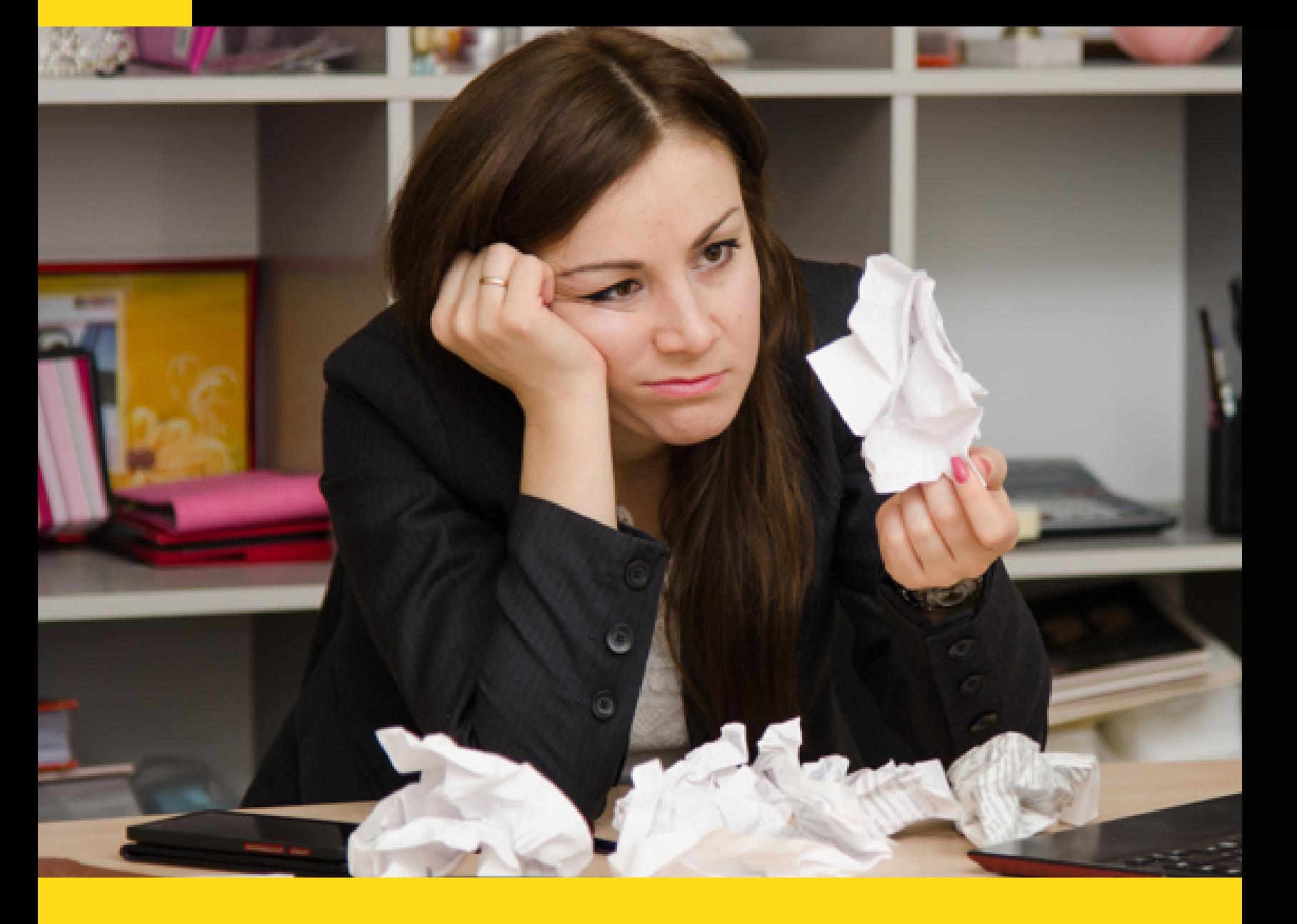

## **Düzeltmekte Acele Etmeyin**

YAHYA **KARAOĞULLARI** www.yahyakaraogullari.com

Paylaşımınızı seveceğini hissettiğiniz ya da ekleyecek fikirleri olabileceğini düşündüğünüz birilerini tanıyor olabilirsiniz. Belki sadık bir takipçi, bir arkadaş ya da sektörünüzdeki başka biri olabilir. Postunuzu onlara gönderin! Bunu yapmak için o küçük ok simgesini kullanabilir ve ardından kime göndermek istediğinizi seçebilirsiniz.

Mesajınızda, "Merhaba, XXX konusunda benzer şeyler düşünüyoruz; bununla ilgili şöyle bir post paylaştım, fikirlerini(zi) duymak isterim" gibi bir şey söyleyebilirsiniz.

Muhtemelen onları düşündüğünüzden dolayı memnun olacak ve postunuz hakkında yorum yapmak veya en azından "beğenmek" için zaman ayıracaklardır. Kim bilir, belki kendi takipçileriyle de paylaşırlar ve bu sizin için iyi bir zincir paylaşıma dönüşür!

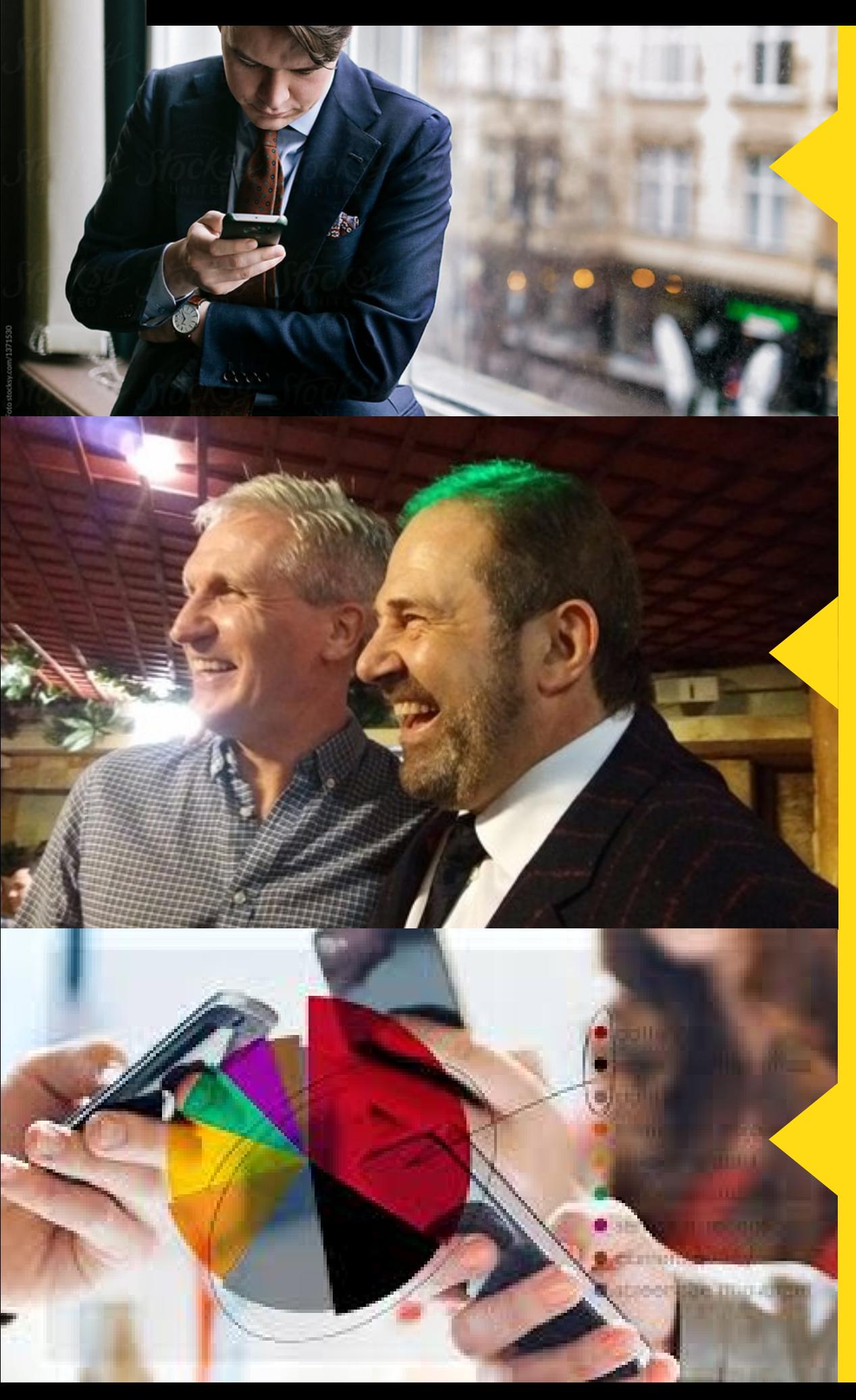

## **6. Postunuzu İnsanlara**

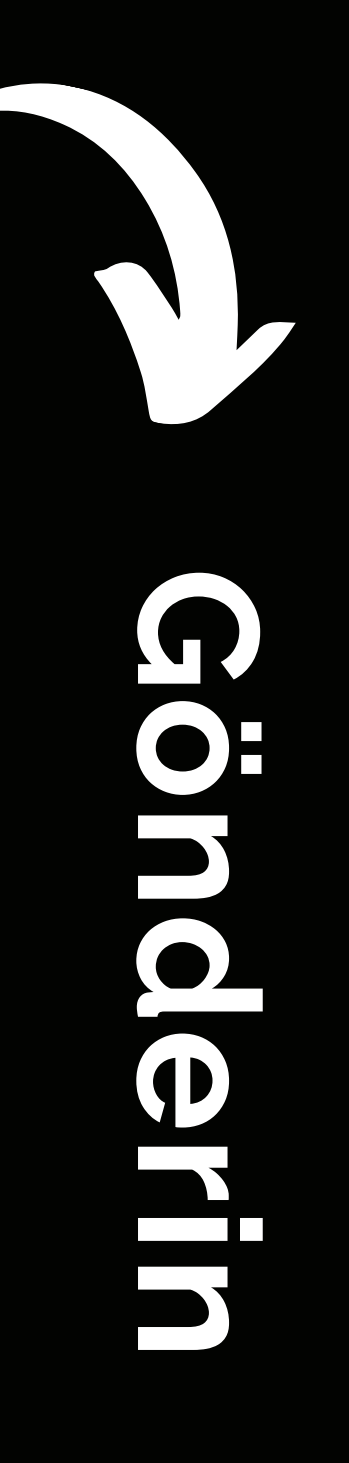

**Evet gönderinizi hikayelerinizde paylaşmanın faydasından bahsetmiştim. Ama bu aynı şey değil. Zamanınız varsa neden birazcık daha fazlasını yapmayasınız?**

**Canva kullanarak güzel grafiklerle yeni bir Instagram Hikayesi hazırlayabilir ve insanların gönderinizi merak etmesini sağlayabilirsiniz. Ya da anket veya soru etiketlerini kullanarak bir sohbet oluşturabilir ve insanları postlarınıza yönlendirebilirsiniz. Ekstra motive hissediyorsanız, yeni gönderinizle ilgili olarak hızlı bir "canlı yayın" yapabilir ve gönderinizin konusu hakkında konuşabilirsiniz. Her küçük çaba bir katkı sağlar!**

## **7. Konu Hakkında Hikayenizde Paylaşım Yapın**

#### YAHYA **KARAOĞULLARI** www.yahyakaraogullari.com

### When do you get the most social media engagement?

**NIGHT** 

### **MORNING**

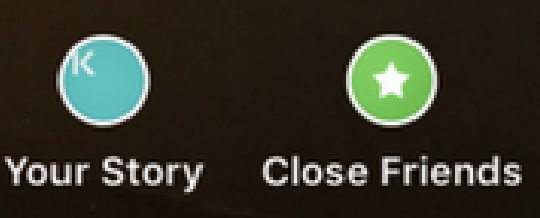

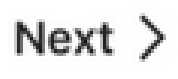

Aa

### **8. Diğer Sosyal Kanallarınızda Gönderinizi Yeniden Paylaşın**

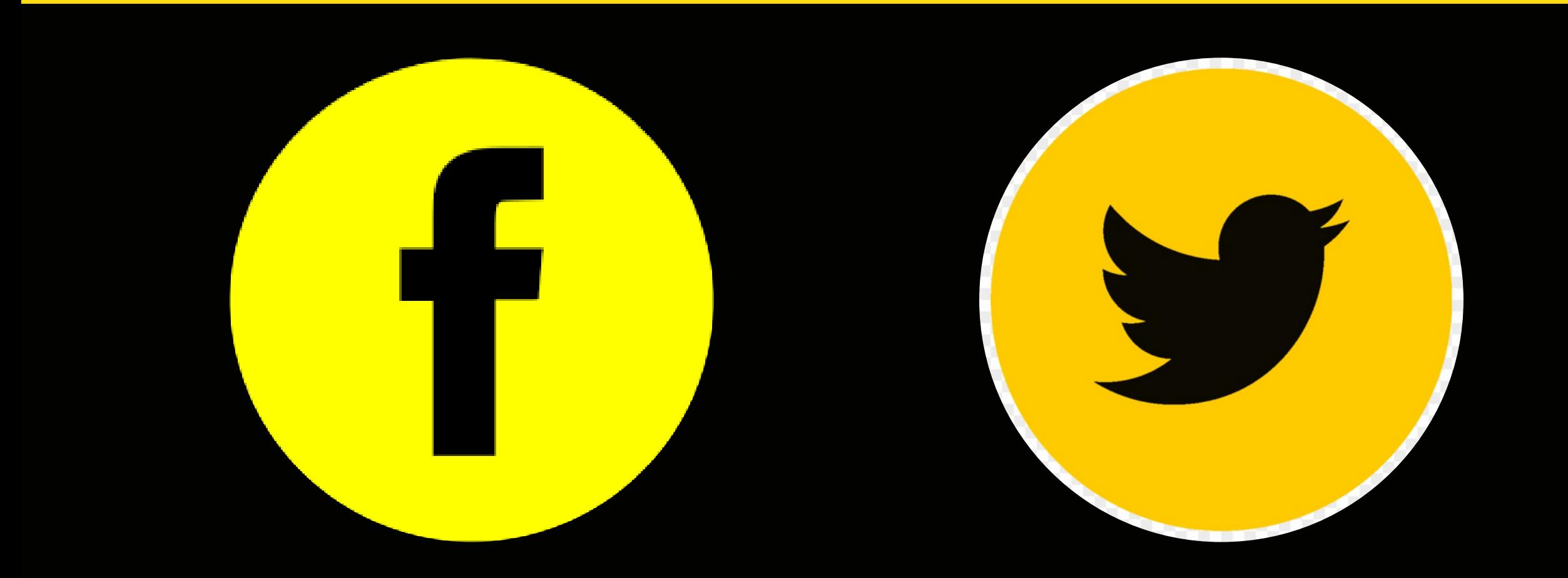

Çapraz paylaşımın gücünü asla hafife almayın! Facebook ya da Twitter, Pinterest veya Tumblr olsun, içeriğinizi diğer **platformlarda yeniden paylaşmak, ona yepyeni bir kullanım ömrü sağlayabilir!**

Hem içeriğinizi tamamen yeni bir kitlenin önüne koymuş, hem de henüz Instagram'da sizi takip etmediklerini fark eden **insanlardan bazı yeni takipçiler elde etmiş olursunuz. Instagram, "diğer uygulamalarla paylaş" özelliğiyle çapraz yayın göndermeyi kolaylaştırıyor.**

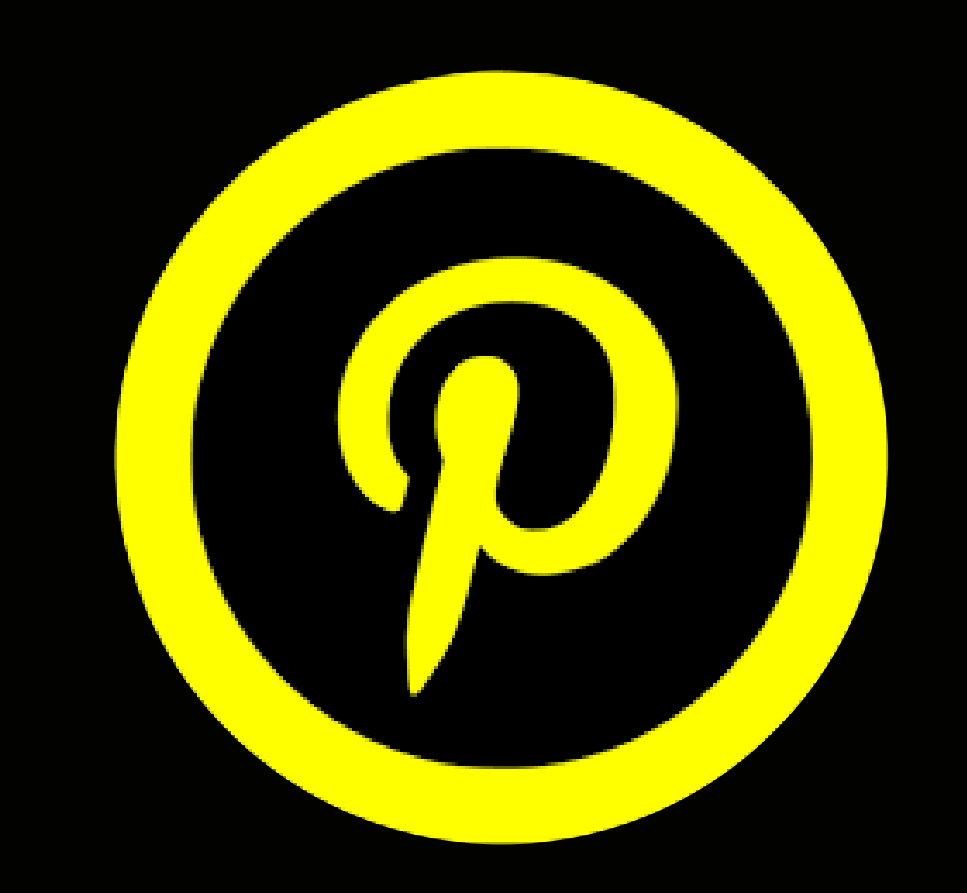

### **9. Bir Facebook Grubunda Yayınlayın**

**İşletme veya sektöre özgü Facebook gruplarına üye misiniz? Öyleyse Instagram postunuzu oralarda da paylaşabilirsiniz, neden olmasın!**

**Tabi ki, grup ortamına gerçekten değer kattığınızdan ve grubun kurallarına uyduğunuzdan emin olmanız lazım.**

**Facebook gruplarında Instagram içerikleri paylaşmak içeriğinizin konusuna ilgi duyan insanların sizden haberdar olmasını sağlar ve yine potansiyel takipçileri size çekebilir. Bunu bir alışkanlık haline getirirseniz uzun vadede epeyce bir etkileşim toplayabileceksinizdir. Dediğim gibi bunu insanları sıkmadan yapmak lazım tabi. Kendi Facebook grubunuz varsa bu iş elbette çok daha kolay!**

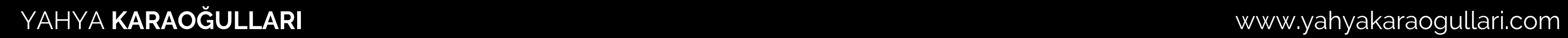

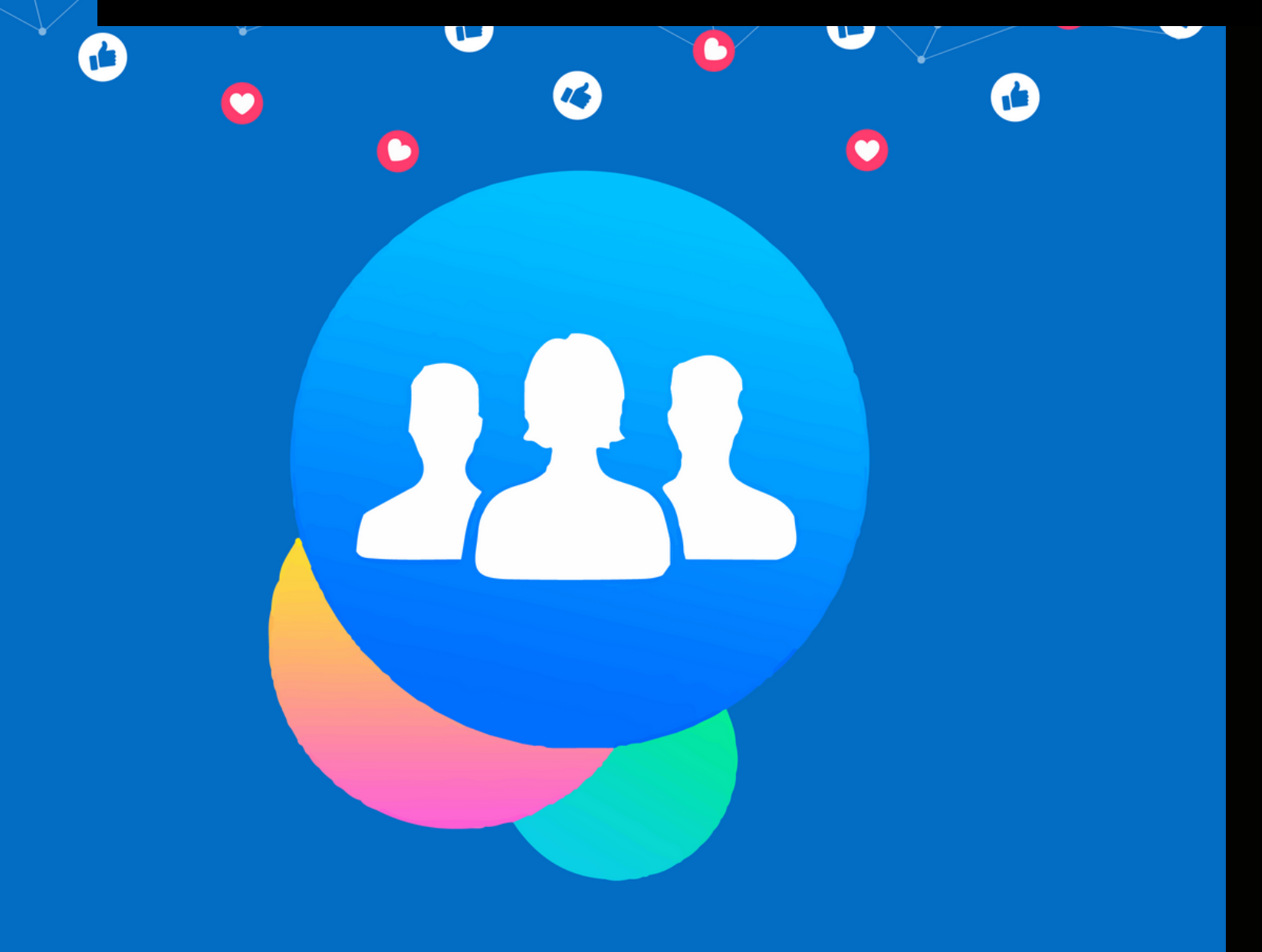

YAHYA **KARAOĞULLARI** www.yahyakaraogullari.com

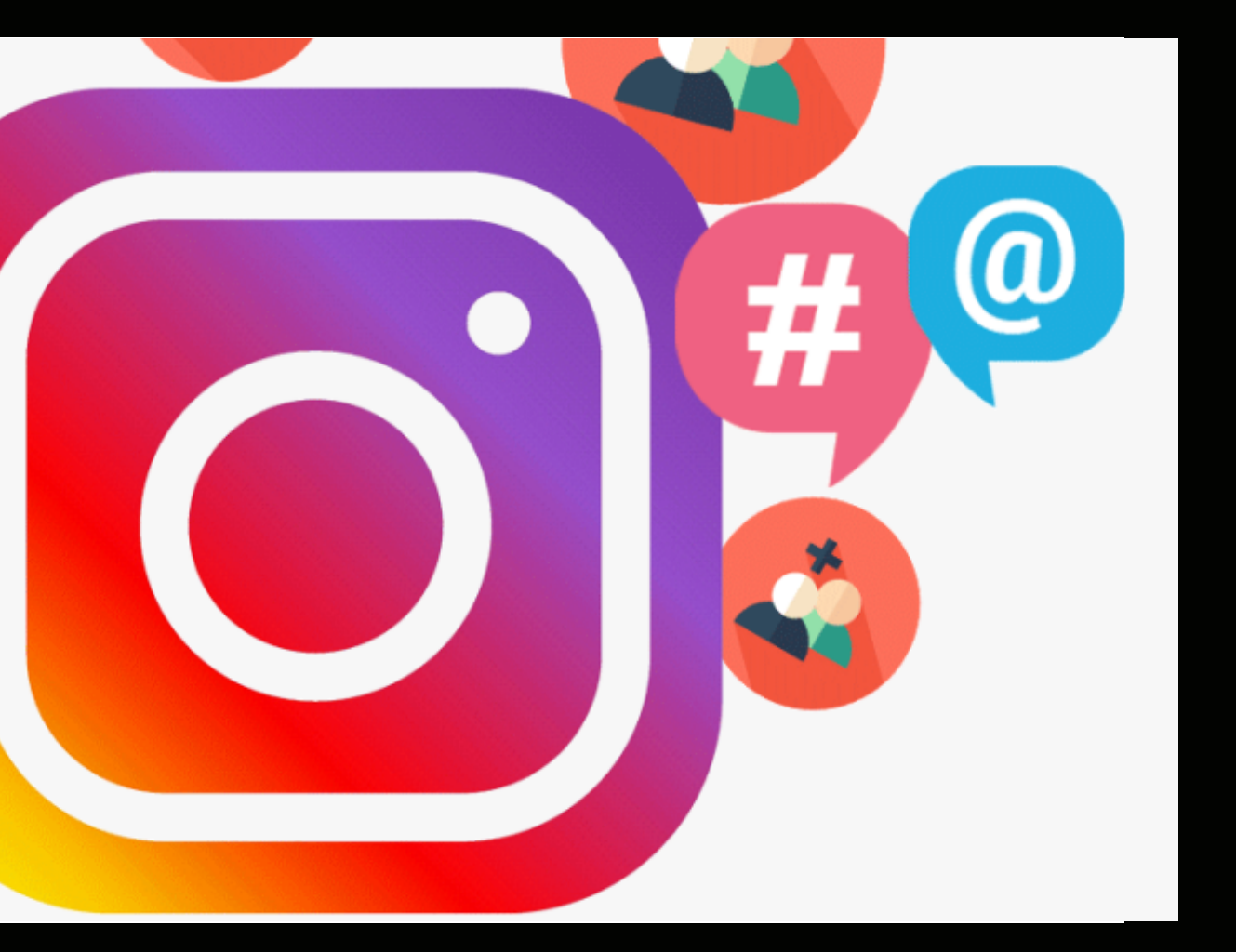

Bazı kişiler Instagram gönderilerinizi paylaştıklarında sizi fotoğrafta etiketlemezler; bunun yerine bir yorumda sizden bahsederler. Instagram bildirimleriniz geriye doğru gittiği için bunu takip etmek gerçekten zor olabilir! Bu nedenle, gönderdikten hemen sonra herhangi bir mention'a dikkat edin (böylece onlarla etkileşimde bulunabilirsiniz). Bunun için de çeşitli uygulamalar kullanmak mümkün.

### **10. Mention'larınızı (Sizden Bahsedilen Postlar/Yorumlar vs.) Takip Edin**

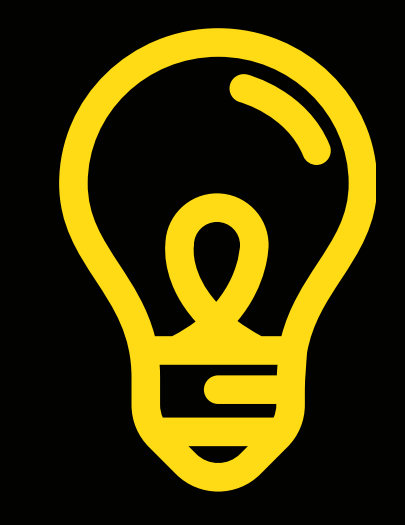

### **FAYDALI ARAÇ VE UYGULAMALAR**

**Instagram'da güzel tasarımlar oluşturmak için çoğunu ücretsiz kullanabileceğiniz, benim de kullandığım bazı faydalı araçları sizin için listeledim.**

**Bu listeyi ihtiyaç ve isteklerinize göre düzenlemeye ve genişletmeye devam edebilirim. Faydalı olması dileğiyle...**

**Ücret: Ücretsiz. İçinde bazı ücretli tasarım eklentileri var. İndirme: Masaüstü ve mobilden kullanılabilir. Masaüstü ile daha etkili sonuçlar elde edersiniz.**

**Bazı özel efektler ve kapaklar için diğer uygulamaları kullansak da, biz de sosyal medya tasarımlarımızın %90'ını Canva üzerinde TASAR IM yapıyoruz.**

# **ARAÇLARI**

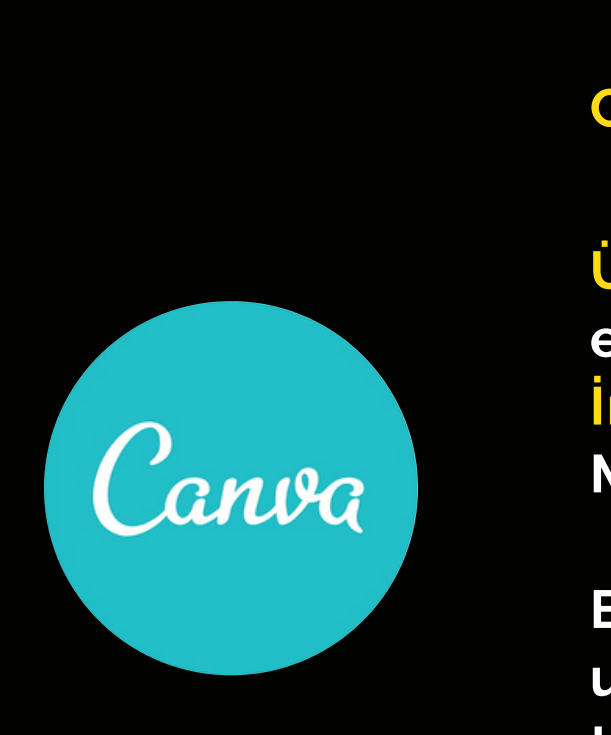

**Ücret: Ücretsiz. Premium versiyonu ile gelişmiş özellikler de kullanılabilir. İndirme: Gerektirmez.**

**Pixlr Editor en popüler gelişmiş çevrimiçi fotoğraf editörlerinden biridir. Gimp, PaintShop Pro veya Photoshop ile benzer özelliklerdedir.**

#### **CANVA**

### **PIXLR EDİTOR**

**Ücret: Ücretsiz. Bazı ücretli özellikleri de var. İndirme: IOS ve Android**

**Hype-Type en iyi Instagram Hikaye metin uygulamalarından biridir. Farklı fontlar ve stillerle oynayabilir, hikayeleriniz için animasyonlu ve eğlenceli yazılar oluşturabilirsiniz.**

### **INSTAGRAM STORY (HIKAYE) ARAÇLARI**

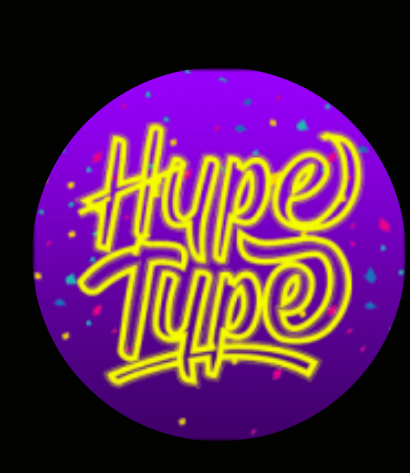

**Ücret: Kullanımınıza göre değişkenlik gösteriyor.**

**Masaüstü uygulaması olarak 30 gün ücretsiz deneyeblirsiniz. Bilgisayarınızdan Instagram Hikayeleri oluşturmak, yayınlamak ve hatta programlamak için zaman kazanırsınız. Ayrıca Hootsuite ile tek bir panelden tüm sosyal medya kanallarınızı da yönetebilirsiniz.**

#### **HYPE-TYPE**

#### **HOOTSUITE**

#### **Ücret: 4.99 Dolar İndirme: Sadece IOS**

**Çoğu video ses olmadan izlenir. Bu yüzden altyazılar önemlidir. İşitme sorunu olan insanlar için onları daha erişilebilir hale getirir. Clipomatic bu süreci kolaylaştırıyor. Uygulama, konuşulan kelimeleri tek bir düğmeyi tıklayarak canlı altyazılara dönüştürebiliyor.**

**Ücret: Ücretsiz, video düzenlemelerini saymazsak. İndirme: IOS ve Android**

**VSCO fotoğraf düzenleme konusunda pek çok Instagram kullanıcısının favorisidir. Ki bence bu durum videolar için de geçerlidir. Video araçları ek bir ücretle sunuluyor gerçi ama inanın buna değer. Ücretli planda parlaklık, kontrast, sıcaklık ve daha fazlasını ayarlayabilirsiniz ki bu özellikler sayesinde markanızın genel renk temasını çok iyi ayarlayarak gayet uyumlu bir marka yayını oluşturabilirsiniz.**

**Ücret: Ücretsiz. Ücretli abonelik seçeneği de var. İndirme: IOS ve Android**

**Over en yüksek puanlı Instagram Hikaye düzenleme uygulamalarından biridir. Hikayelerinize çıkartmalar, yazı tipleri, metinler ve daha fazlasını ekleyebilirsiniz. Over biraz daha gelişmiş bir uygulamadır; bu yüzden öğrenmesi biraz zaman alabilir. Ama temellerini kaptıktan sonra harika işler çıkarmanız için size birçok imkanlar sunacaktır.**

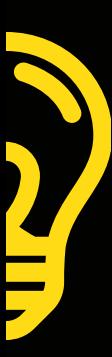

### **INSTAGRAM STORY (HIKAYE) ARAÇLARI**

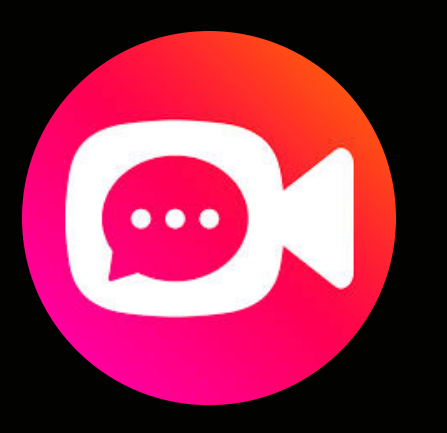

#### **OVER**

#### **VSCO**

#### **CLIPOMATIC**

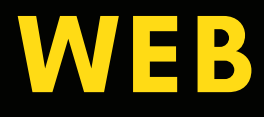

www.yahyakaraogullari.com/iletisim

### E-POSTA

ben@yahyakaraogullari.com

### WHATSAPP

+90 530 823 23 24

## **SORULARINIZ MI VAR?** DİLEDİĞİNİZ ZAMAN BANA ULAŞIN

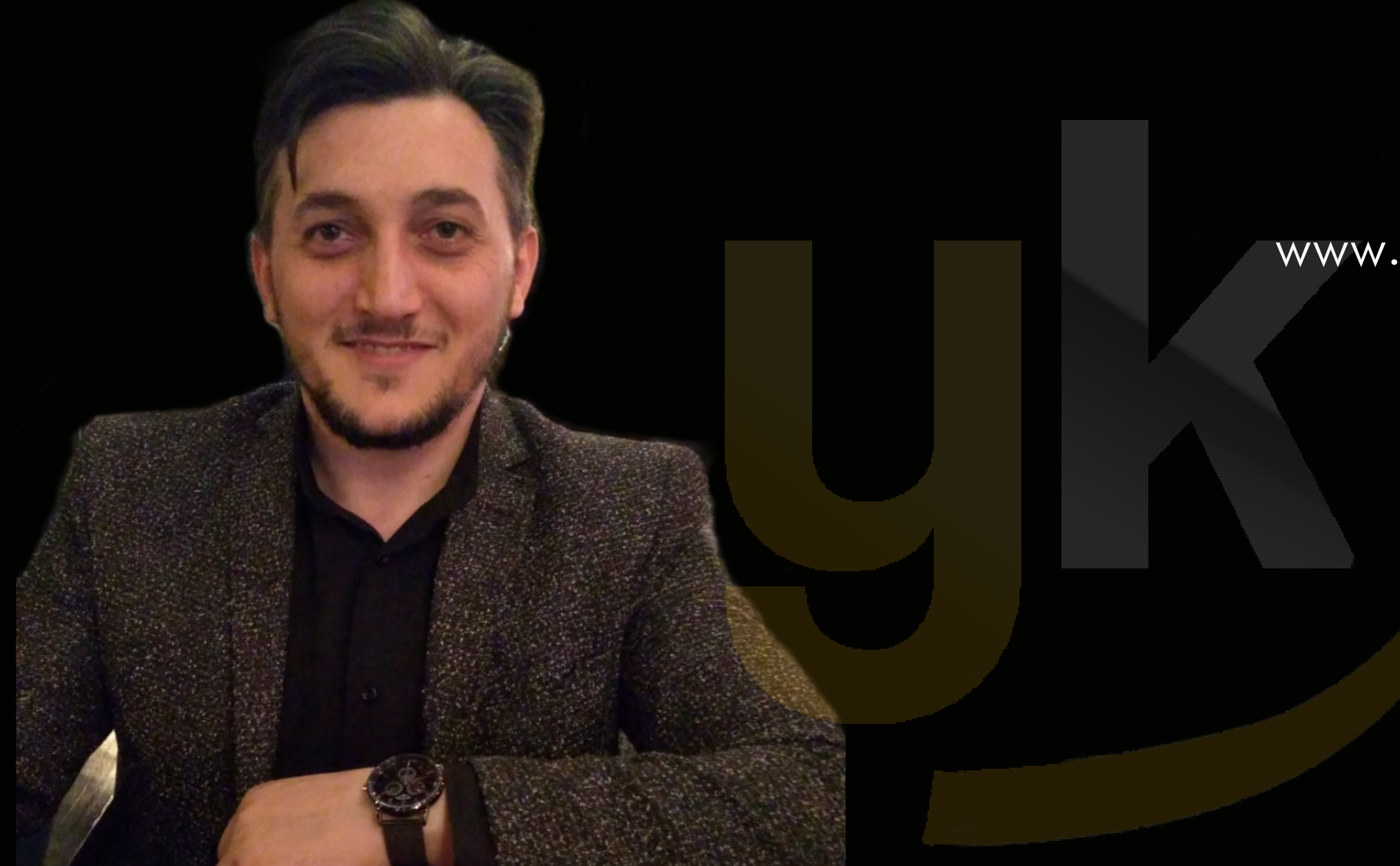